## **Reports FAQ**

Published: 2024-04-03

Here are some answers to frequently asked questions about reports.

- [What is the difference between an executive report and a scheduled report?](#page-0-0)
- [Can I export my scheduled report as a CSV or Excel file instead of a PDF file?](#page-1-0)
- [I received an email that said my scheduled report was unable to be generated. How do I resolve the](#page-1-1) [issue?](#page-1-1)

## <span id="page-0-0"></span>**What is the difference between an executive report and a dashboard report?**

Executive reports and scheduled dashboard reports both enable you to communicate information about your network to stakeholders who might not have access to your ExtraHop system. The following table describes how they differ.

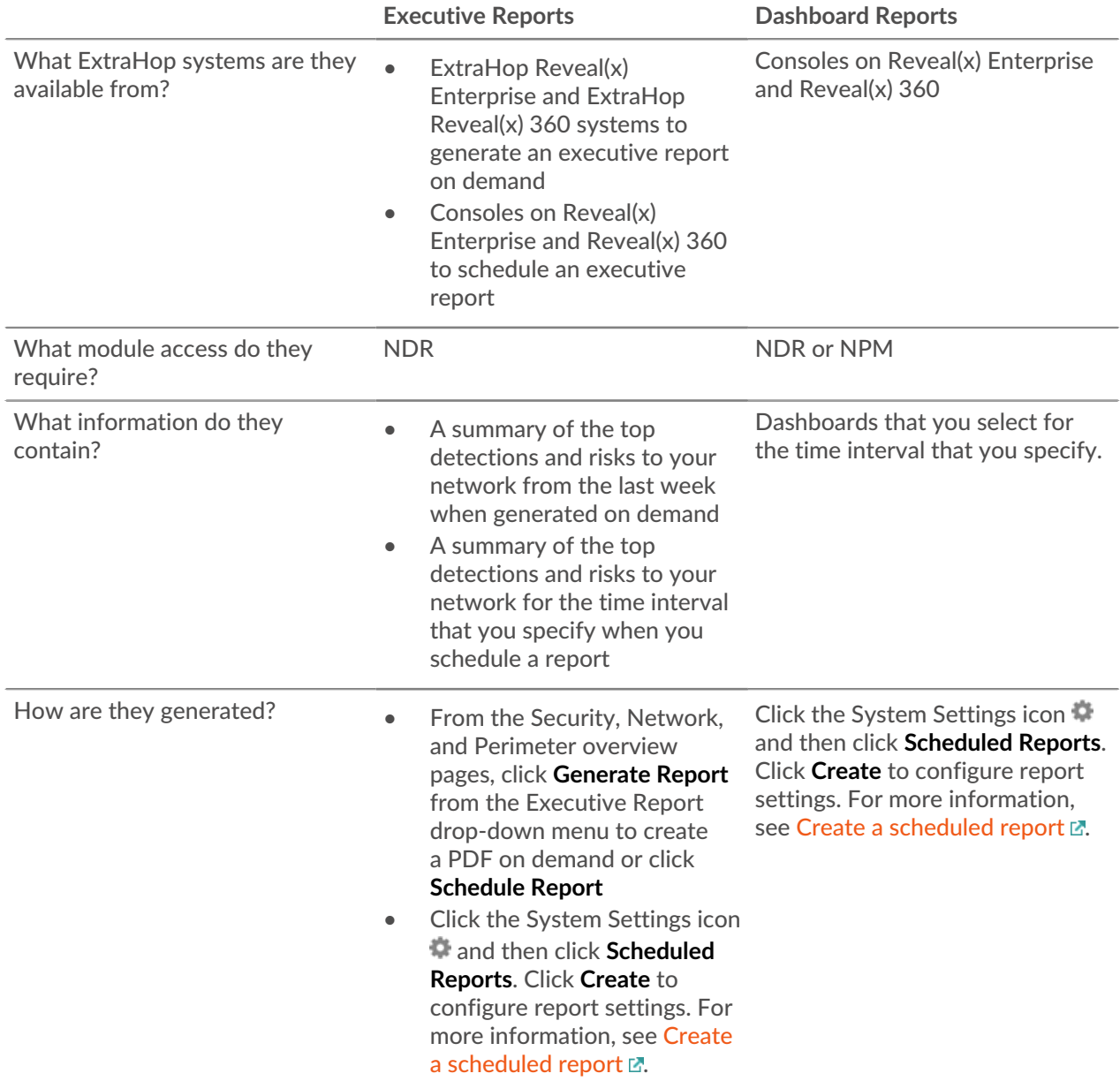

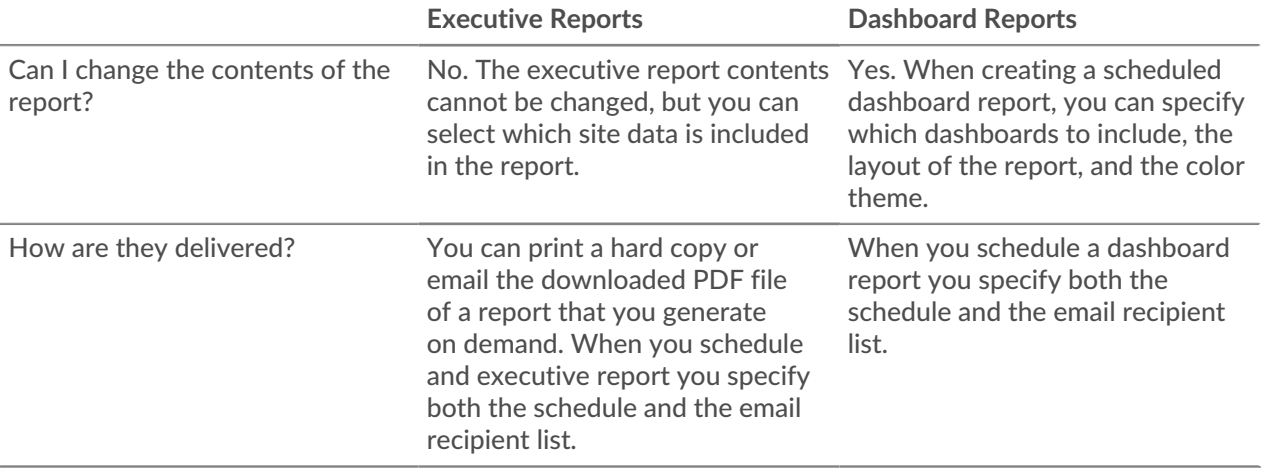

## <span id="page-1-0"></span>**Can I export my scheduled report as a CSV or Excel file instead of a PDF file?**

<span id="page-1-1"></span>You cannot export your scheduled report as a CSV or Excel file.

## **I received an email that said my scheduled report was unable to be generated. How do I resolve the issue?**

If you created a scheduled report for a dashboard that was later deleted or became inaccessible to you, or if the size of the report exceeds email restrictions, the scheduled report email will continue to be sent to recipients with a message that the report was not generated. Try changing the dashboard content of the report or decrease the time interval of data included in the report. To stop the delivery of this report email, disable or delete the report.